# PL Energy System Manager Menü Structure in Program  $4 \implies$  long push)

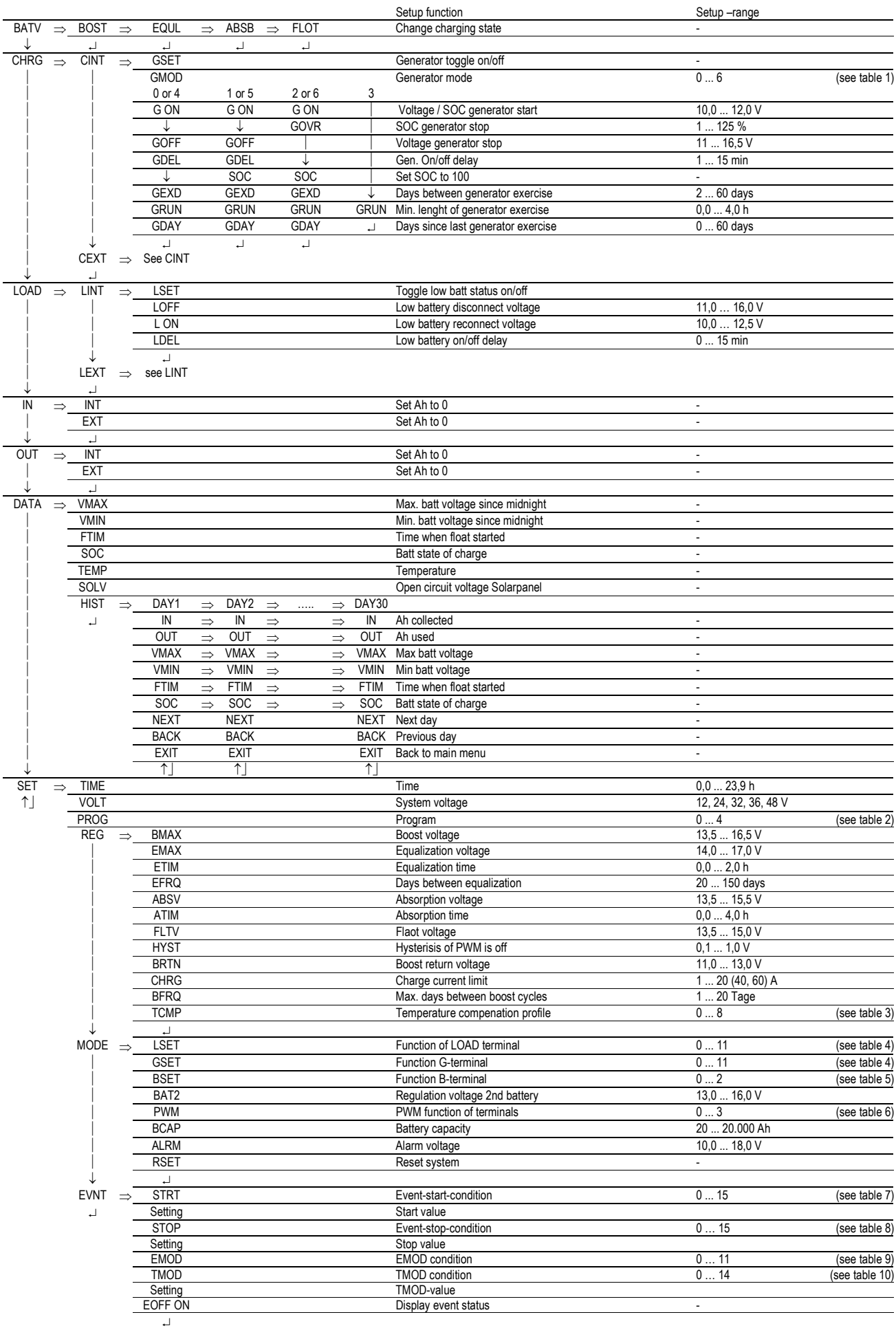

Please keep in mind that large portions of the menu are not available in Pograms 0-3

### Table 1: GMOD

Value Function

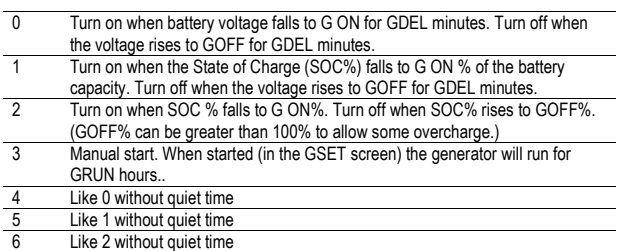

#### Table 2: PROG

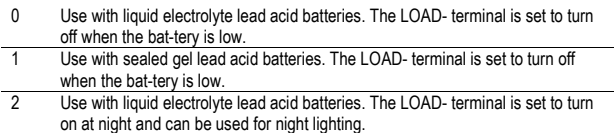

- 3 Use with sealed gel lead acid batteries. The LOAD- terminal is set to turn on at night and can be used for night lighting. 4 Program 4 enables customised adjustment of all settings.
- 

## Table 3: TCMP

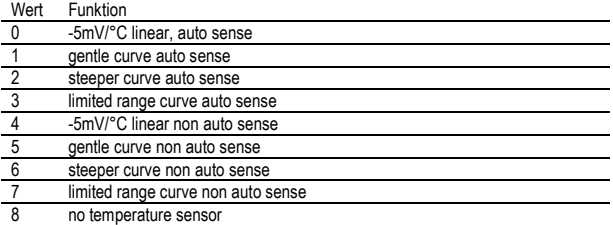

#### Table 4: LSET und GSET

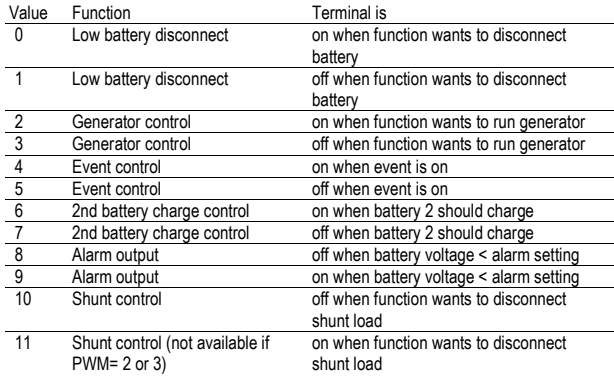

#### Table 5: BSET

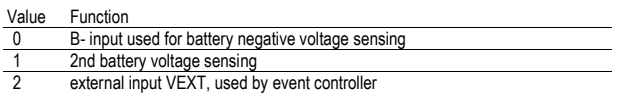

### Table 6: PWM

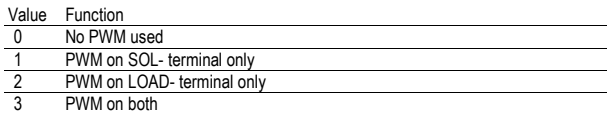

### Table 7: EVNT Start

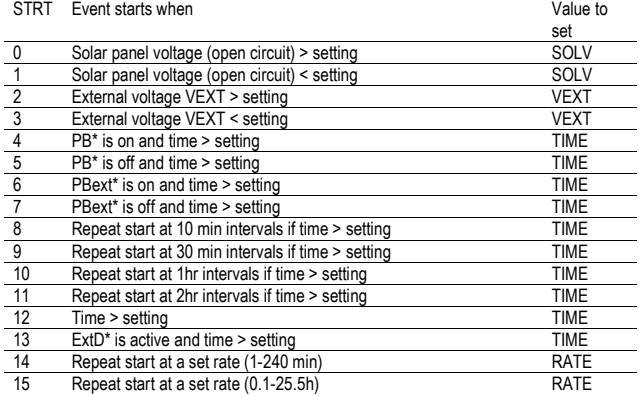

## Table 8: EVNT Stop

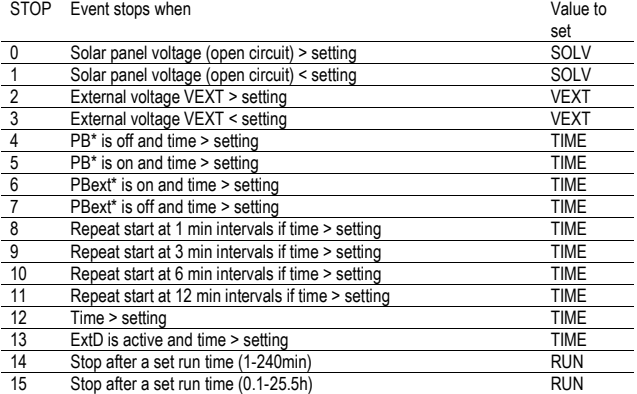

#### Table 9: EMOD

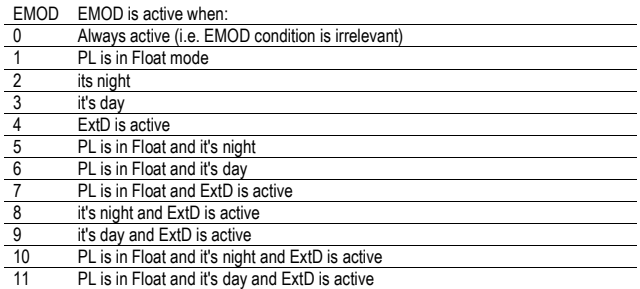

#### Table 10: TMOD

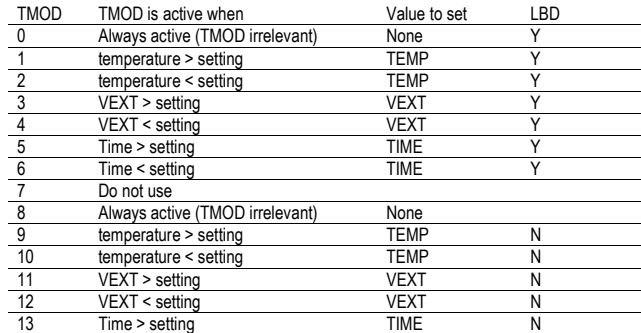

Version: March 2005

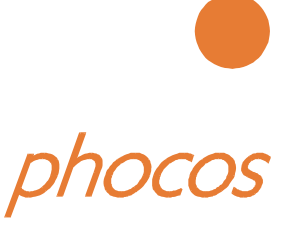